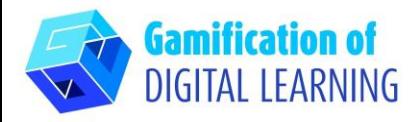

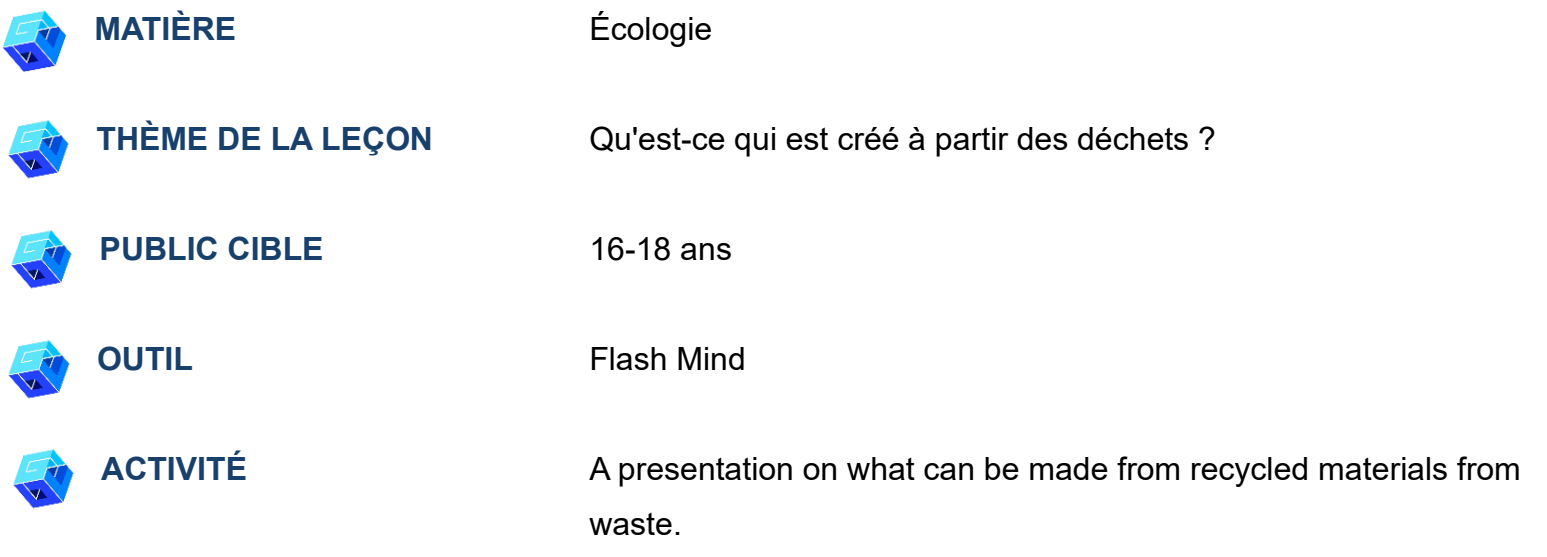

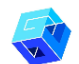

**RESSOURCES:** Informations sur la décomposition des déchets, le tri, l'extraction des matériaux recyclables et les écolabels sur les emballages pour consolider les connaissances de la leçon précédente. Des liens utiles sont disponibles dans la section "Ressources" de la séquence pédagogique n°13.

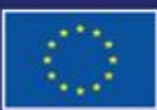

Cofinancé par l'Union européenne

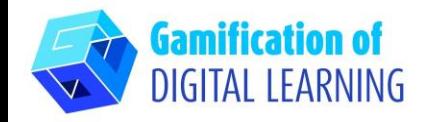

**ÉTAPES – DÉBUTER**

- 1. Allez sur le site web : **FlashMind**
- 2. Ouvrez le Flash Mind pour vous inscrire et créer un compte avec votre adresse email.

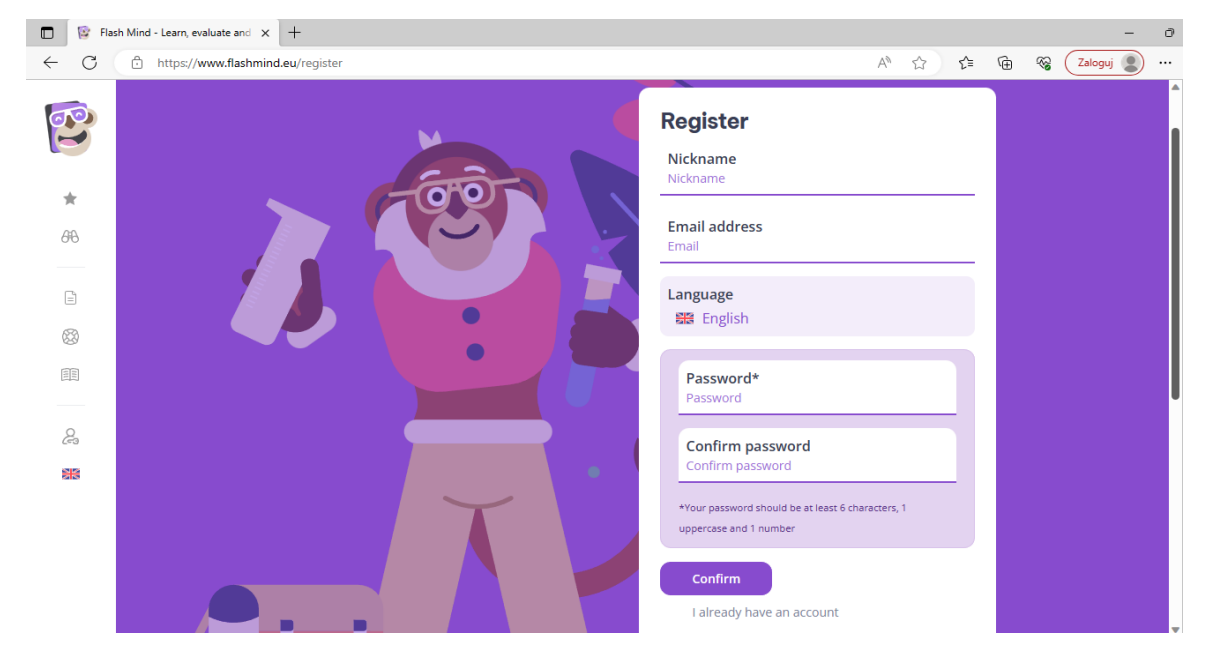

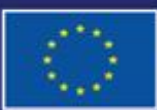

Cofinancé par l'Union européenne

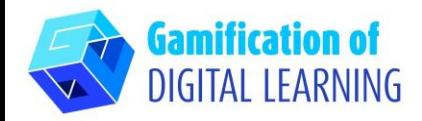

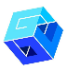

#### **PRÉPARER L'ACTIVITÉ**

- 1. Choisissez une forme d'activité.
- 2. Créez une nouvelle leçon.

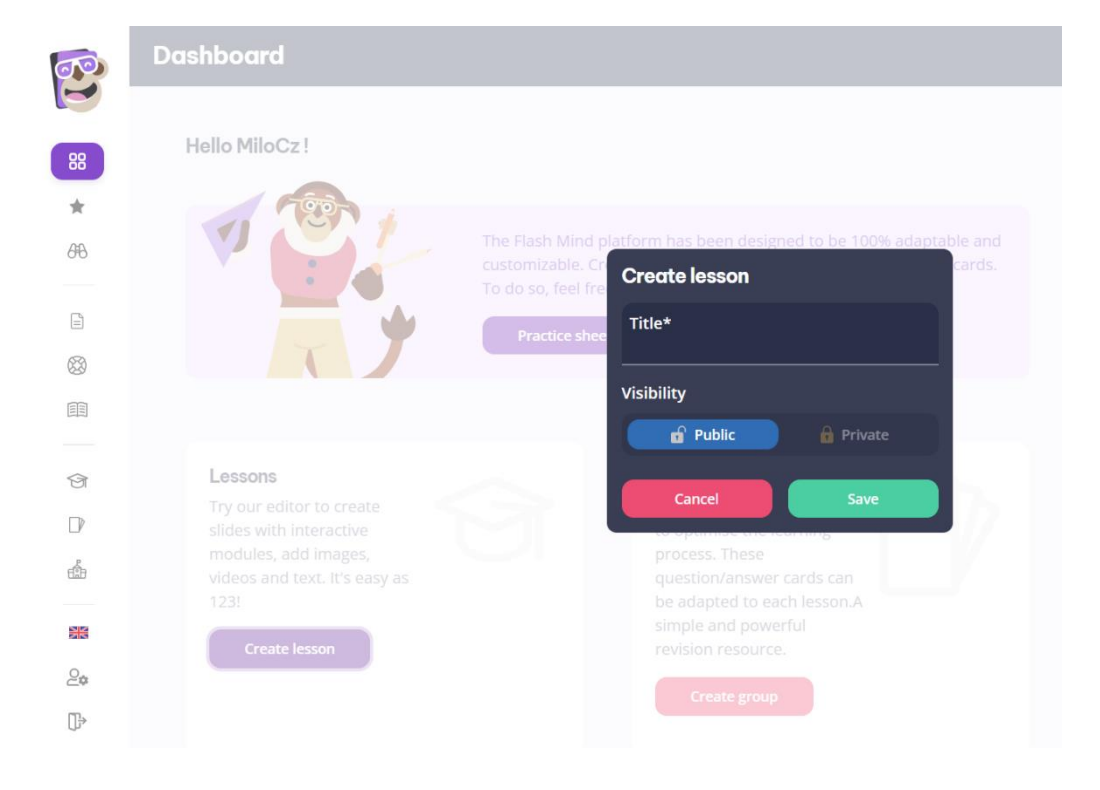

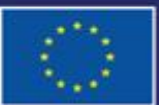

Cofinancé par l'Union européenne

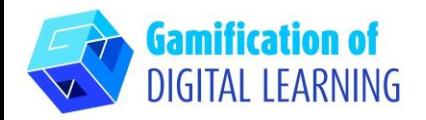

3. Paramétrez la presentation.

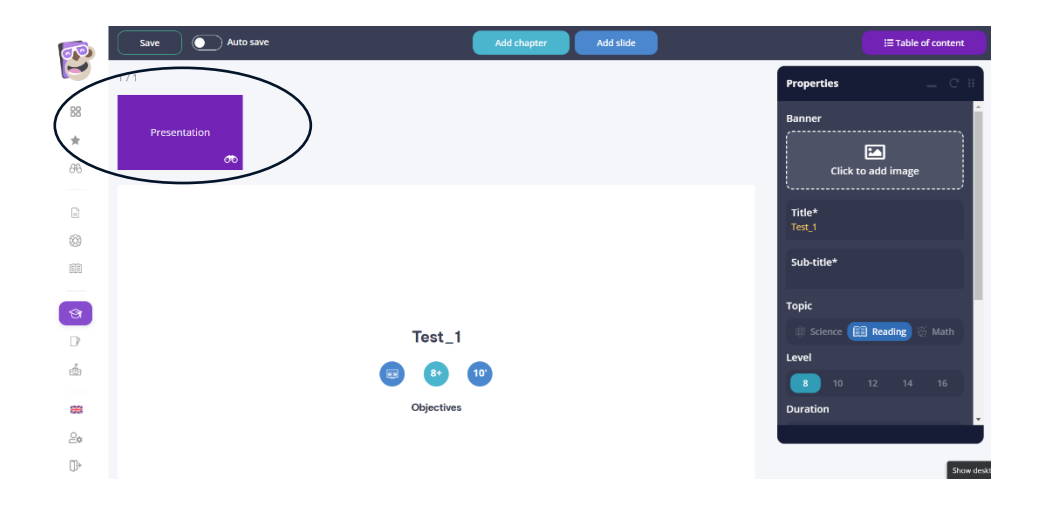

4. Cliquez "Add chapter" (Ajouter un chapiter).

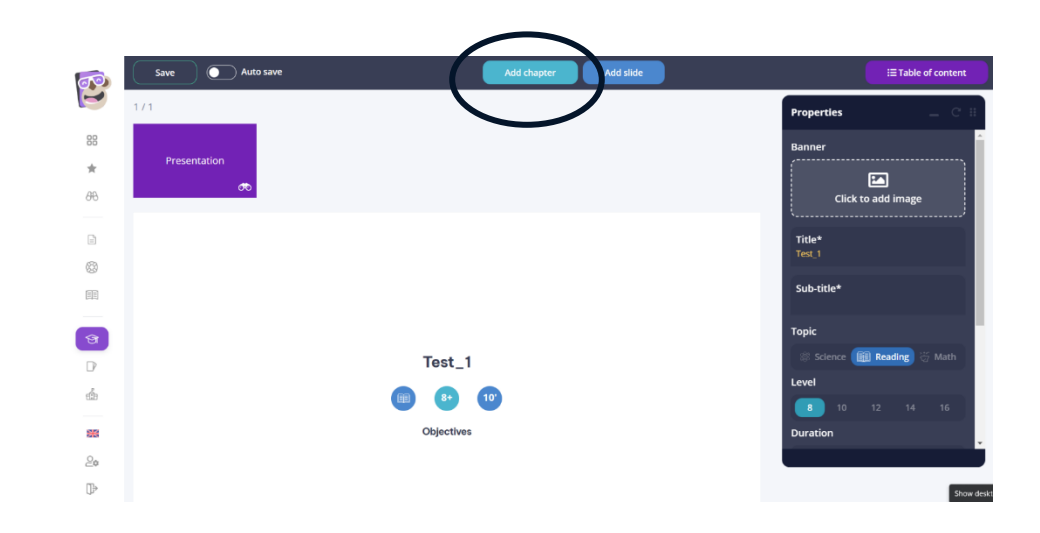

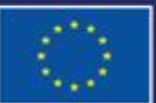

Cofinancé par l'Union européenne

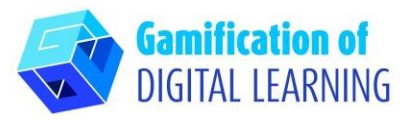

5. Sélectionnez "Multiple choice questions"

(Questions à choix multiple).

#### E 88 Select your slide type:  $\frac{1}{24}$ 三国  $\square \checkmark$ ĒО  $\partial \theta$  $Text + Video$ Text + Image Definitions Definitions  $\mathrel{\boxdot}$  $\otimes$  $\ddot{\bullet}$ 墨 自  $\boxed{\widehat{\Xi}\,\widehat{\Xi}}$ Answer by typing text GeoPositioning Multiple choice question: Gam Gam U  $\approx$   $\circ$  $\Box$ Link a lesson **Add flashcards**  $\mathbf{f}_{\mathrm{BB}}^{\mathrm{p}}$ Game Eink Ж  $\mathcal{Q}_{\Phi}$  $\bigoplus\hspace{-0.5mm}\cdot\hspace{0.5mm}$

 $\overline{\bullet}$  Auto save Add slide  $\equiv$  Table of con Add cha  $\mathbb{C}^1$ iltiple choice au 88 曲 æ **Delete**  $Test_1$  $2/3$  $\Box$ Machine ele  $\otimes$ **Delete** 国 Mark as correct **Delete**  $\Theta$ What can be made from plastic?  $\mathbb{D}$ e jacke **O** Magazines Machine elemer úb **Delete O** Toys Fleece jacket Add an ans 温泉  $\mathcal{Q}_{\mathbf{Q}}$ Delete  $\mathbb{D}$ 

6. Cliquez sur "Add slide"

(Ajouter une diapositive).

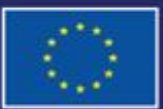

Cofinancé par l'Union européenne Financé par l'Union européenne. Les points de vue et avis exprimés n'engagent toutefois que leur(s) auteur(s) et ne reflètent pas nécessairement ceux de l'Union européenne ou de l'Agence exécutive européenne pour l'éducation et la culture (EACEA). Ni l'Union européenne ni l'EACEA ne sauraient en être tenues pour responsables.

# **FICHE OUTIL EXPLICATIVE N° 9**

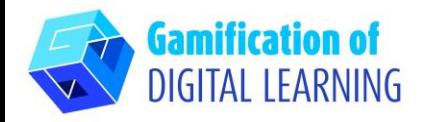

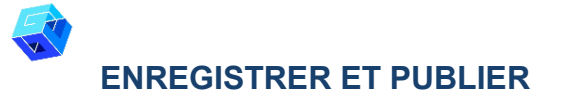

1. Créez une salle de classe.

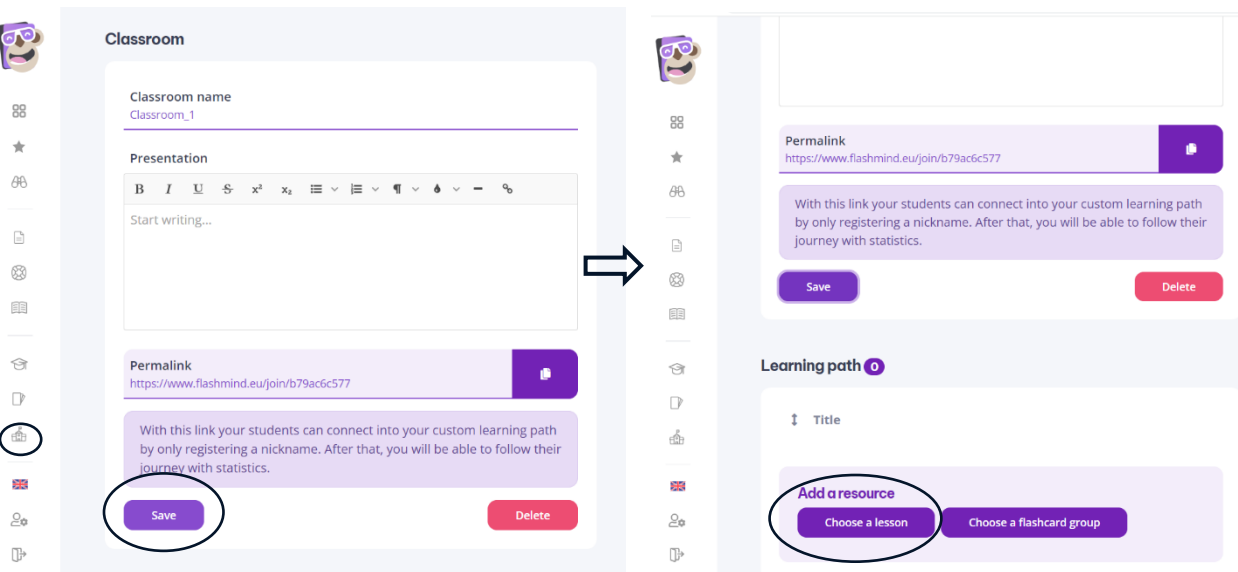

2. Donnez aux élèves le permalien suivant pour entrer dans la leçon: [exemple](https://www.flashmind.eu/join/55cb5e37ab)

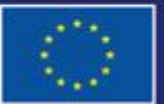

Cofinancé par l'Union européenne